## LINQ Extension Methods

Last Modified on 01/17/2018 3:03 am EST

Cora SeQuence supports several LINQ extension methods, which perform transformations on IEnumberable types (standard .NET functionality). The standard query operators allow queries to be applied to any *IEnumerable*-based information source.

In the table below, seq is an *IEnumberable* instance, predicate is a boolean expression, and selector is an expression of any type.

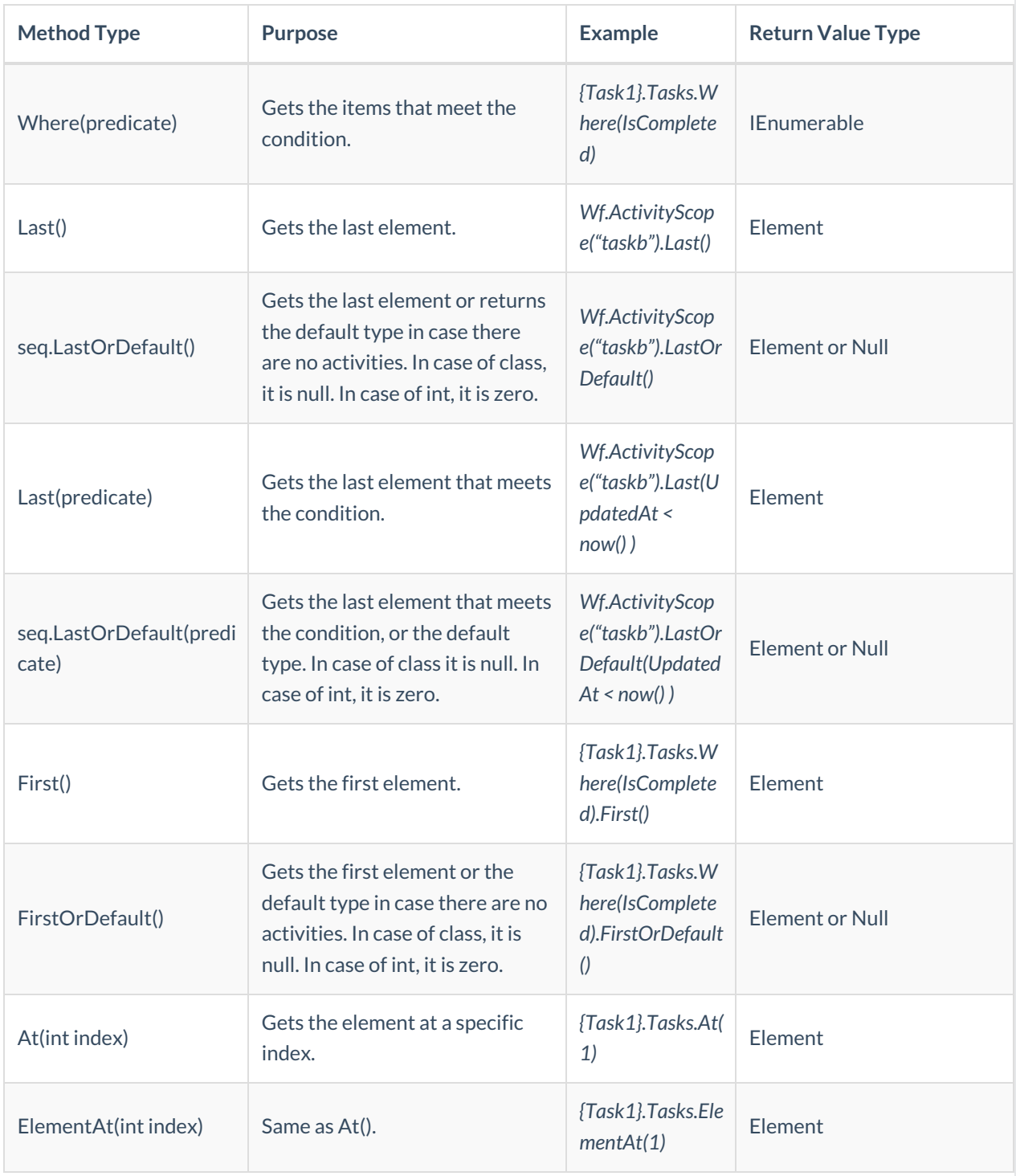

## *LINQ Extension Methods*

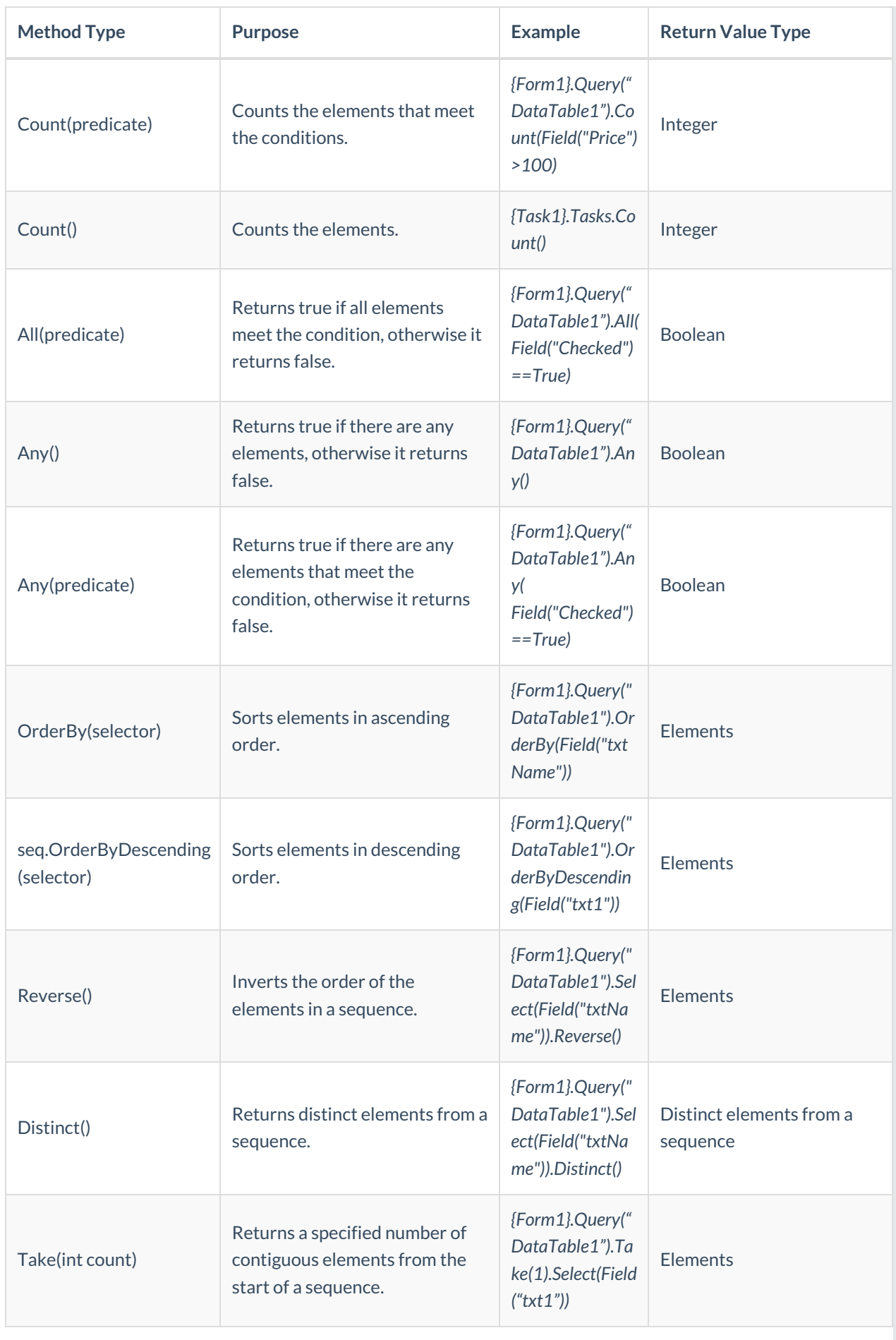

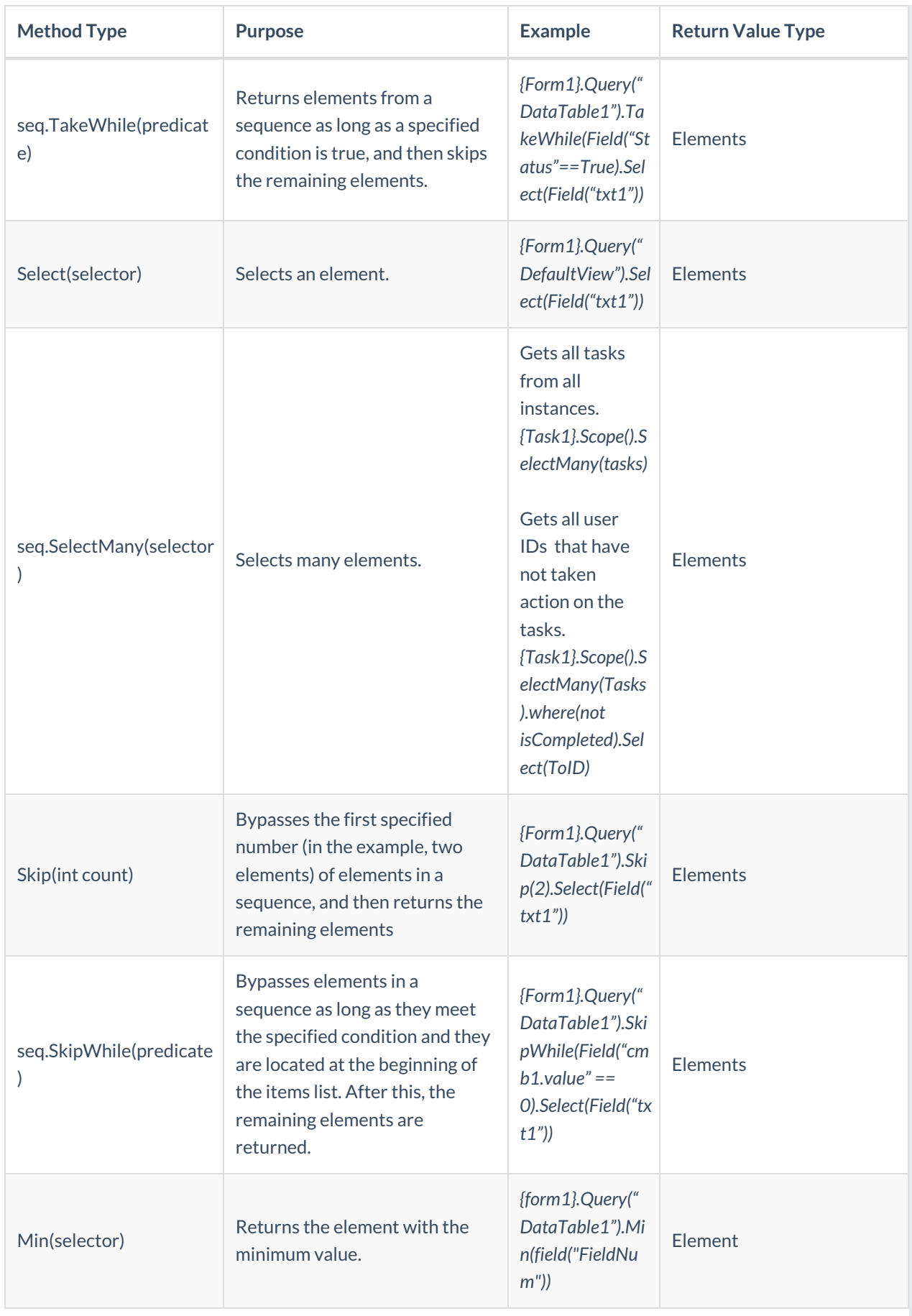

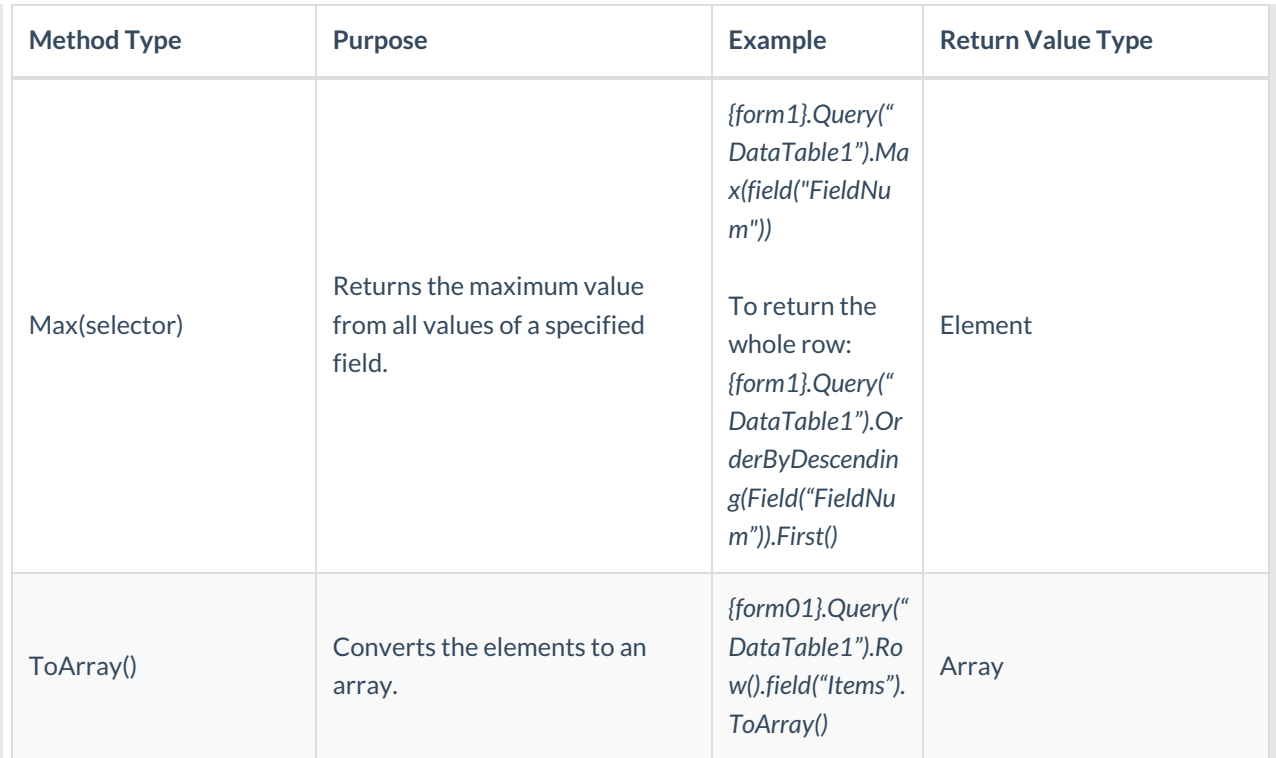